#### MathWorks **AUTOMOTIVE CONFERENCE 2024** Europe

# **Fault Injection Testing and simulation-based FMEA**

*Dr. Marc Segelken, MathWorks*

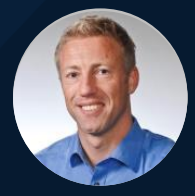

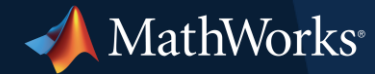

### Agenda

**• Safety Analysis, like** Failure Mode, Effects, and Criticality Analysis (FMECA)

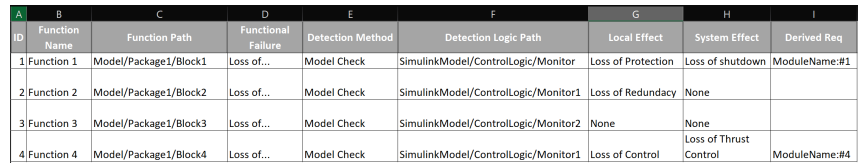

**Eault Injection Testing** 

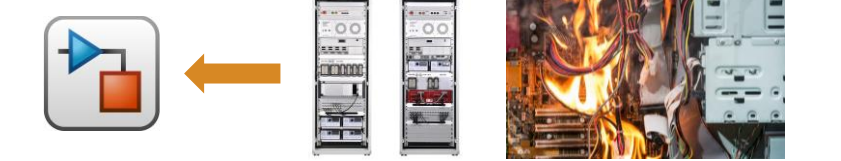

# Safety Analysis, Detection and Mitigation, Verification

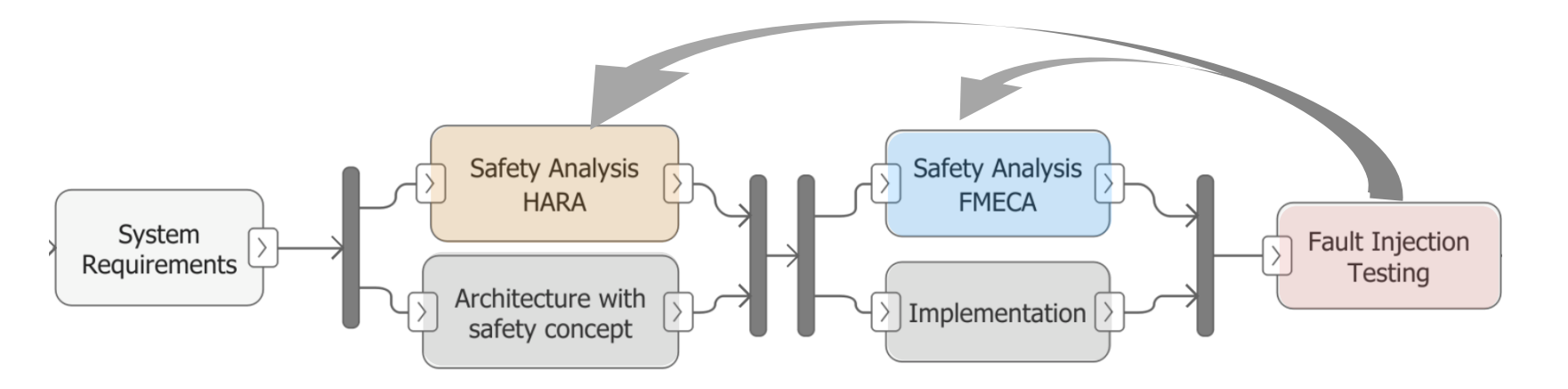

- **Safety Analysis** 
	- Identify hazardous events and mitigation strategy: **HARA** (Hazard Analysis & Risk Assessment)
	- Failure Mode, Effects, and Criticality Analysis (**FMECA**) for detailed list of failure modes, their causes and effects
- **Safety Concept Development** 
	- Implementation of **mitigation strategies with detection mechanisms**
- Verification and Validation of safety mechanisms in Implementation
	- **Fault injection testing**

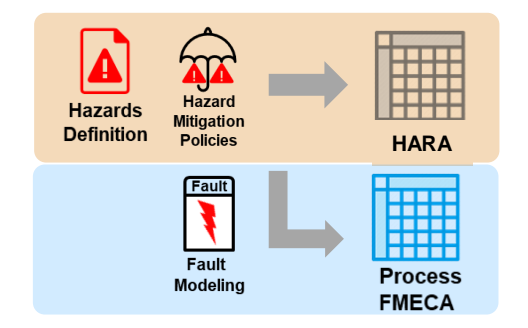

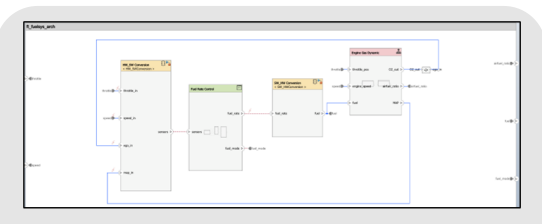

**System Architecture** 

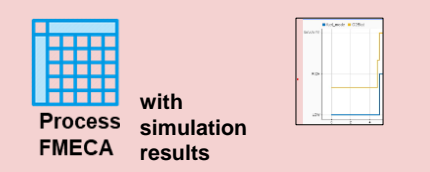

# How Safety Analysis Is Done Today

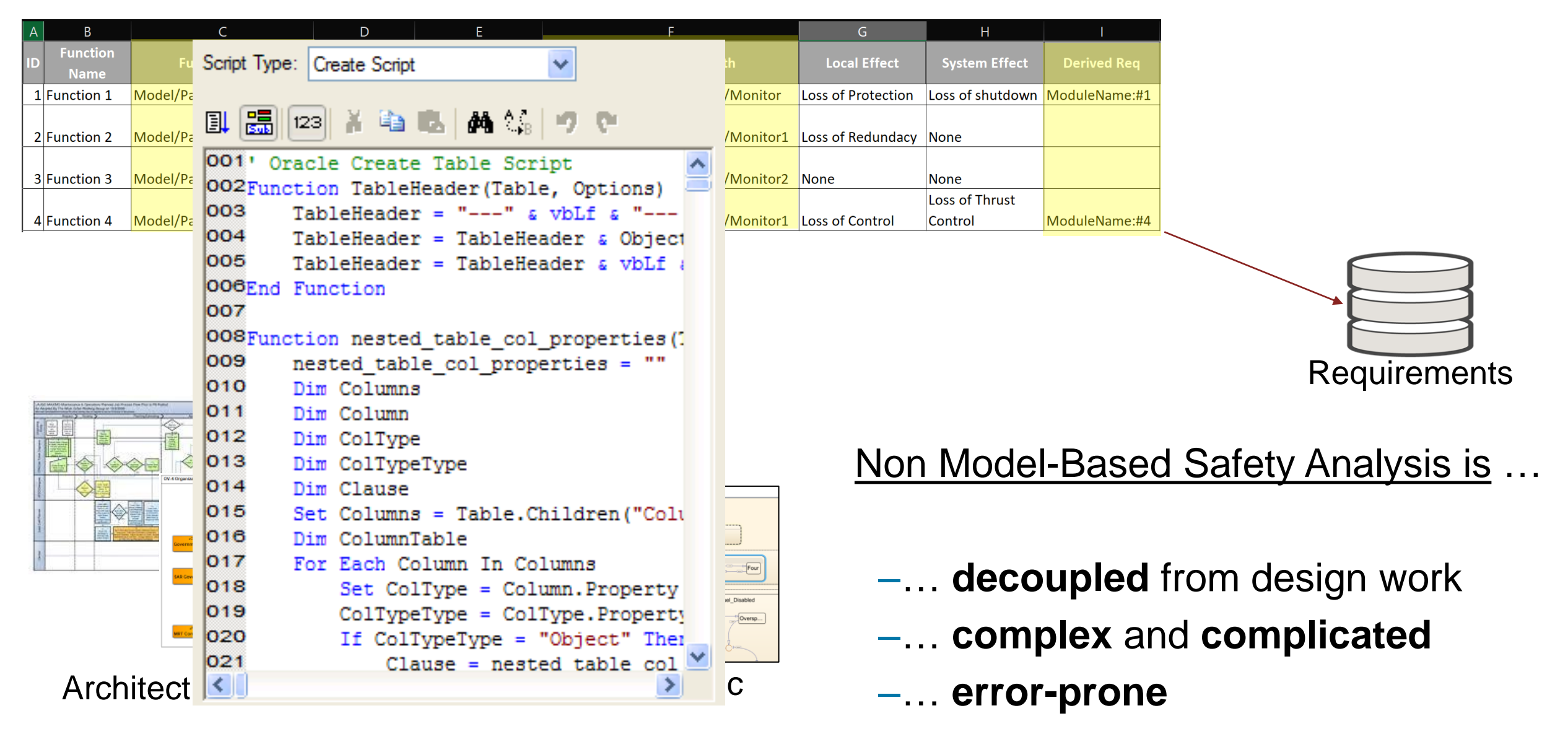

# Why Model-Based Safety Analysis is the way to go

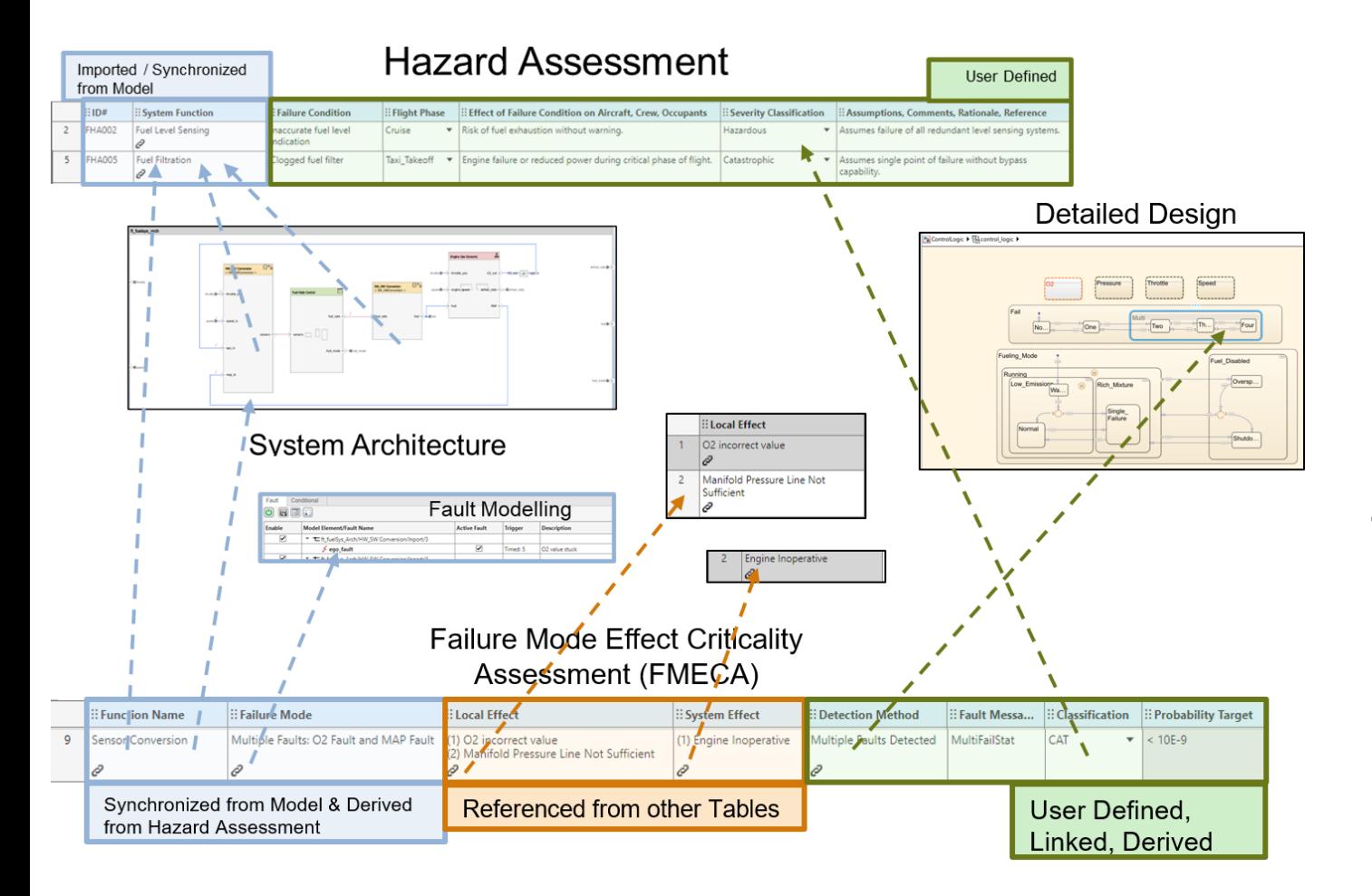

Model-Based Safety Analysis is …

- –… **fully integrated** with design
- –… **fully traceable** (changes etc.)
- –… **consistent** & **validated**

–Synergy: fault modeling, FTA, tests

**Execute Validation**

# Capture Analysis, Link to Architecture & Perform Validation Checks

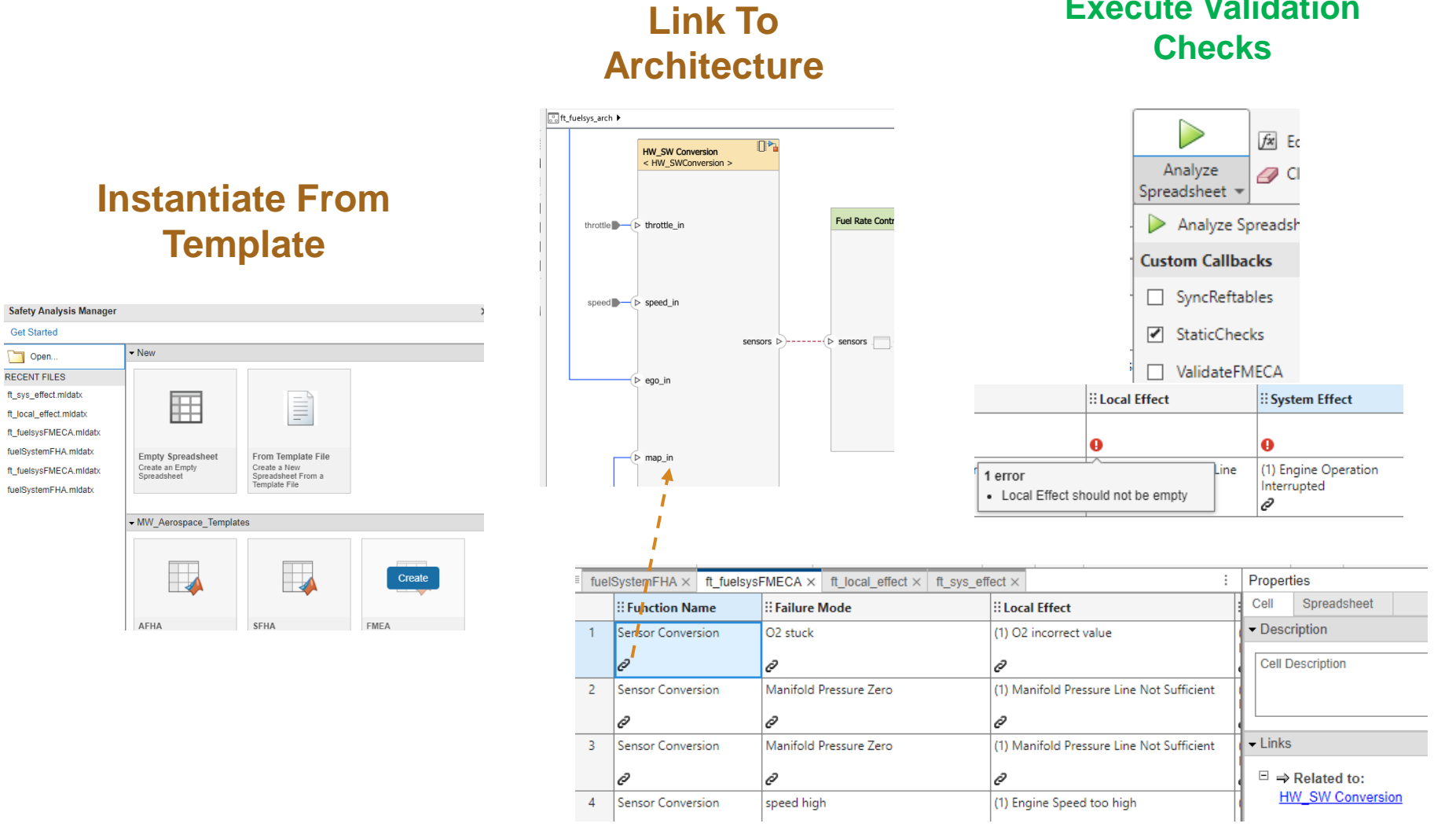

# Example Walkthrough – instantiate analysis

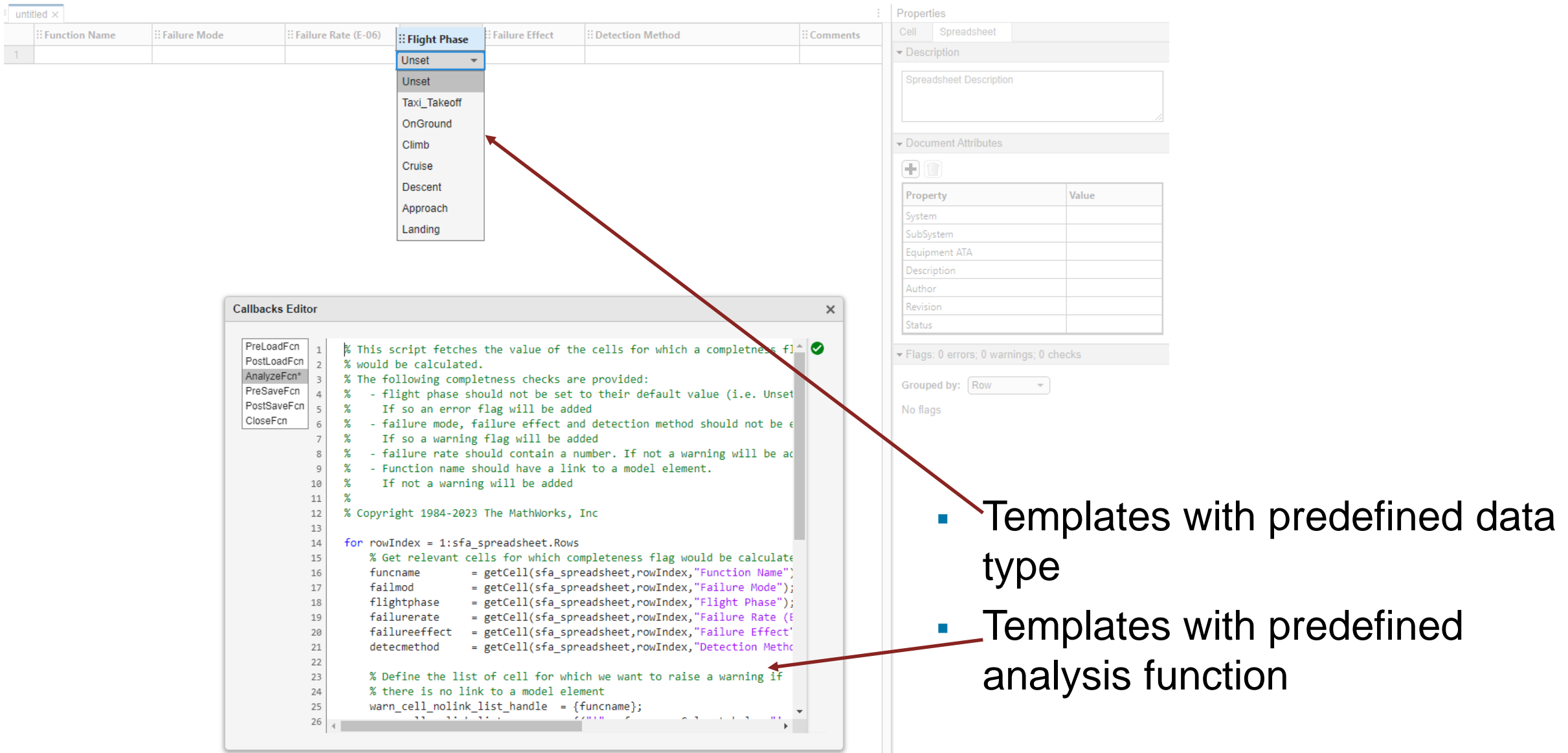

# Example Walkthrough – fill the analysis and link with Architecture

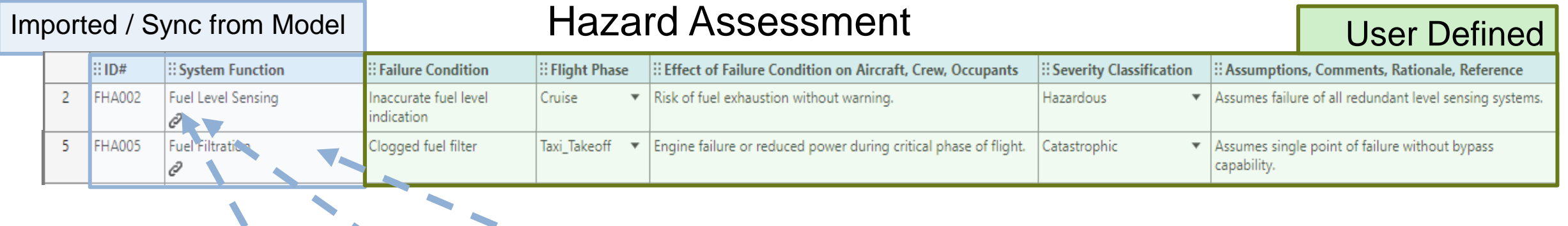

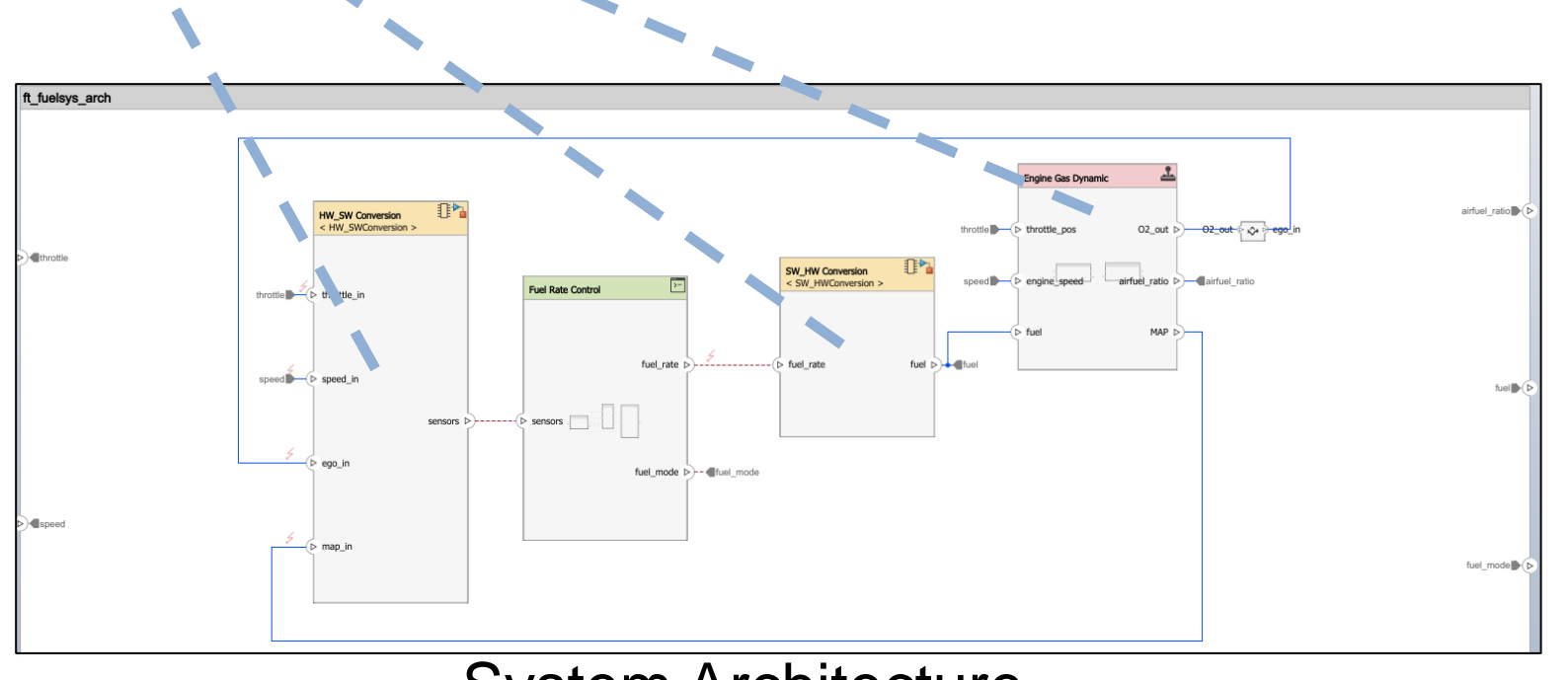

# Example Walkthrough – fill the analysis and link with Architecture

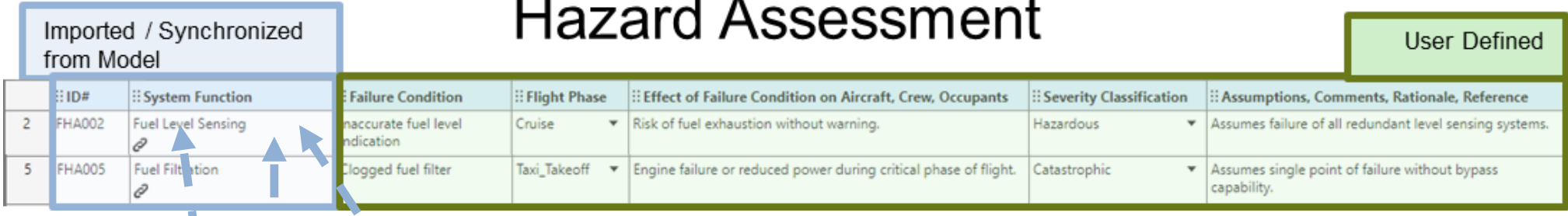

 $\blacksquare$ 

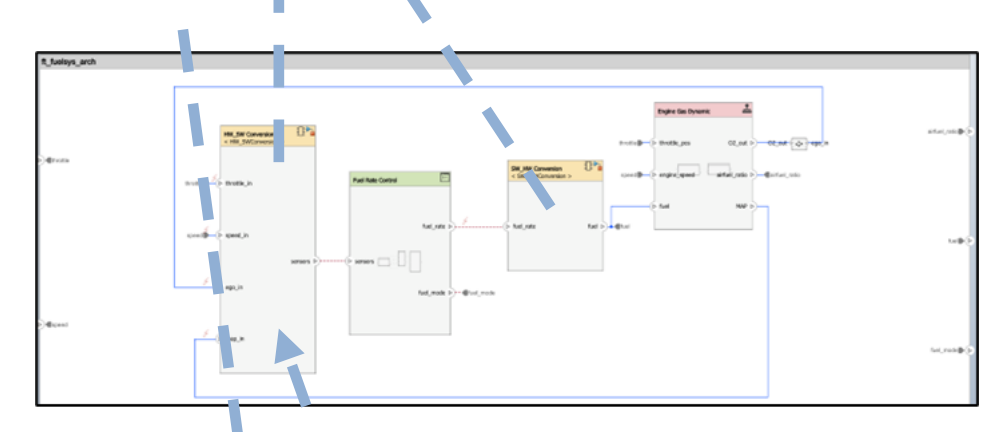

#### **System Architecture**

#### Failure Mode Effect Criticality Assessment (FMECA)

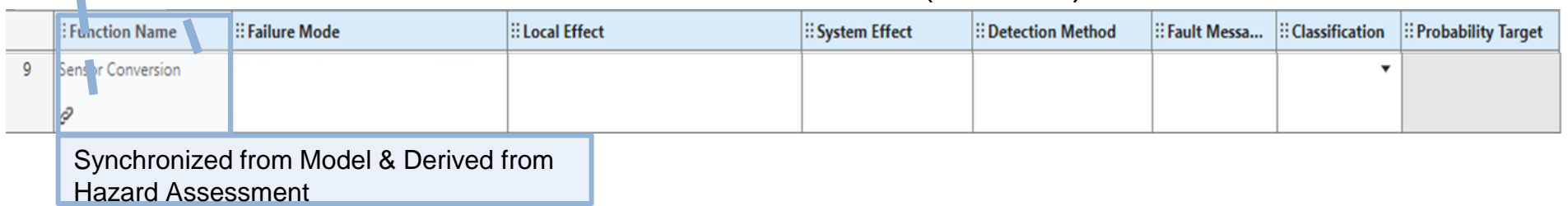

# Fault Modeling Before Simulink Fault Analyzer

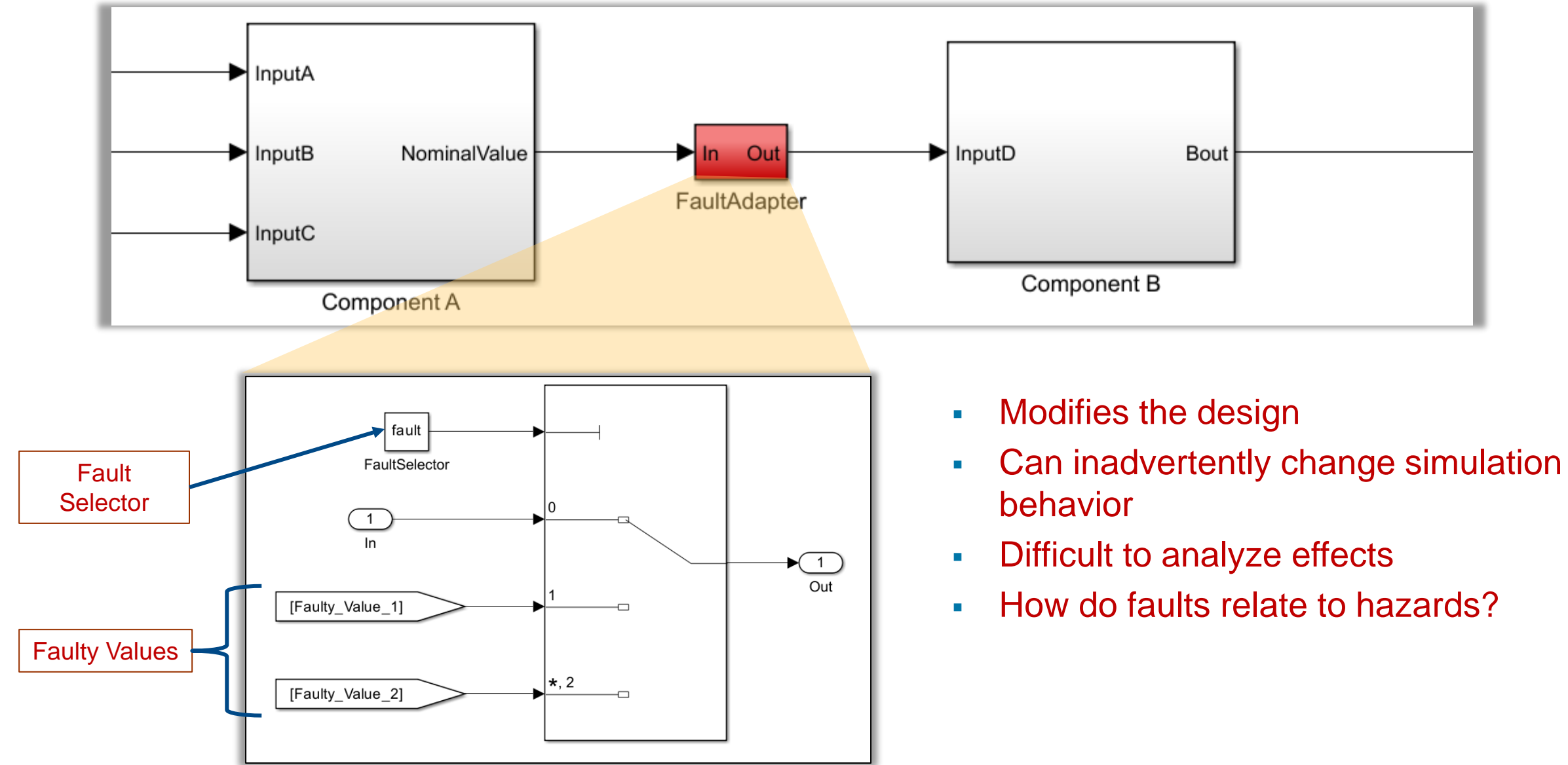

# Model faults without modifying Design

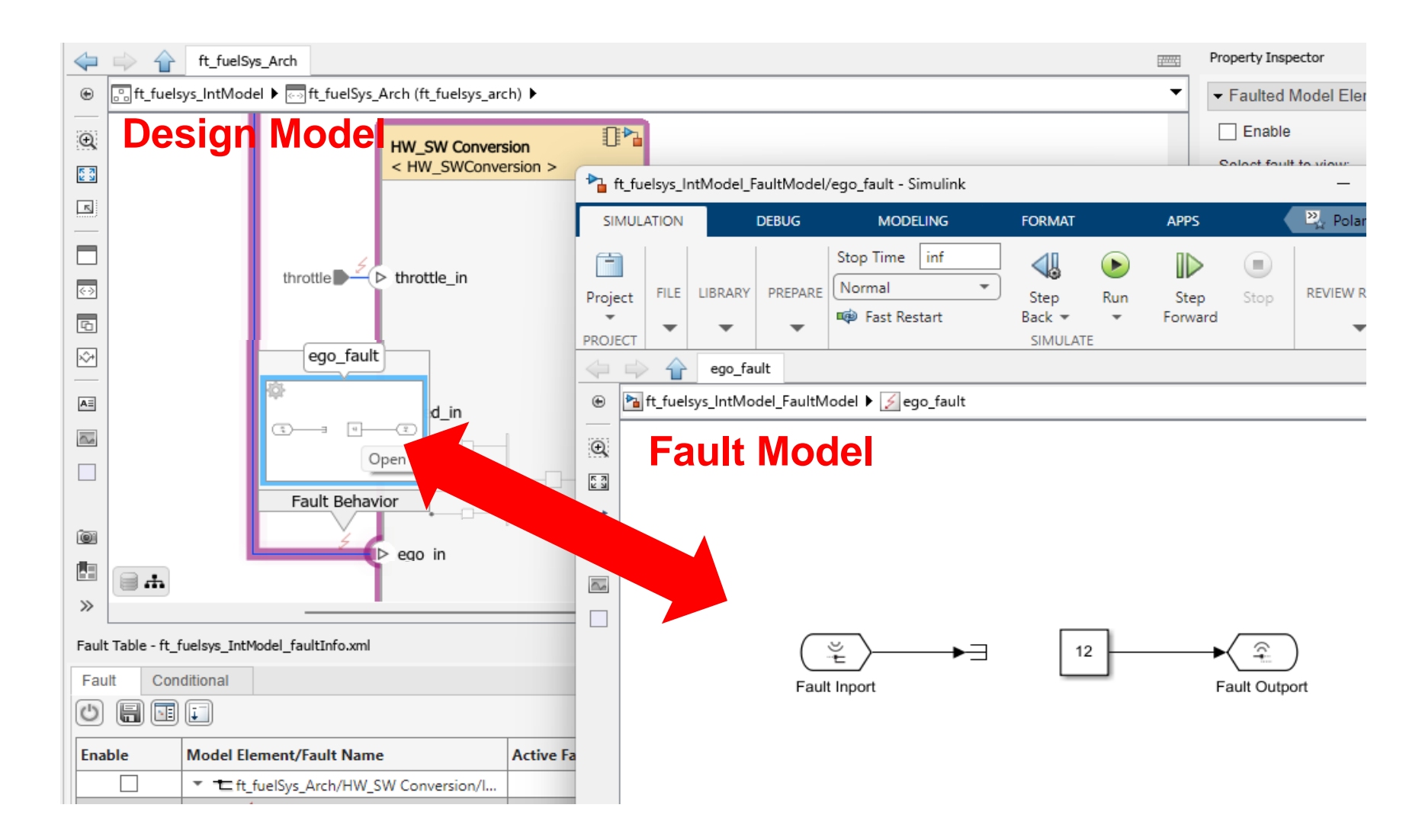

# Model faults without modifying Design

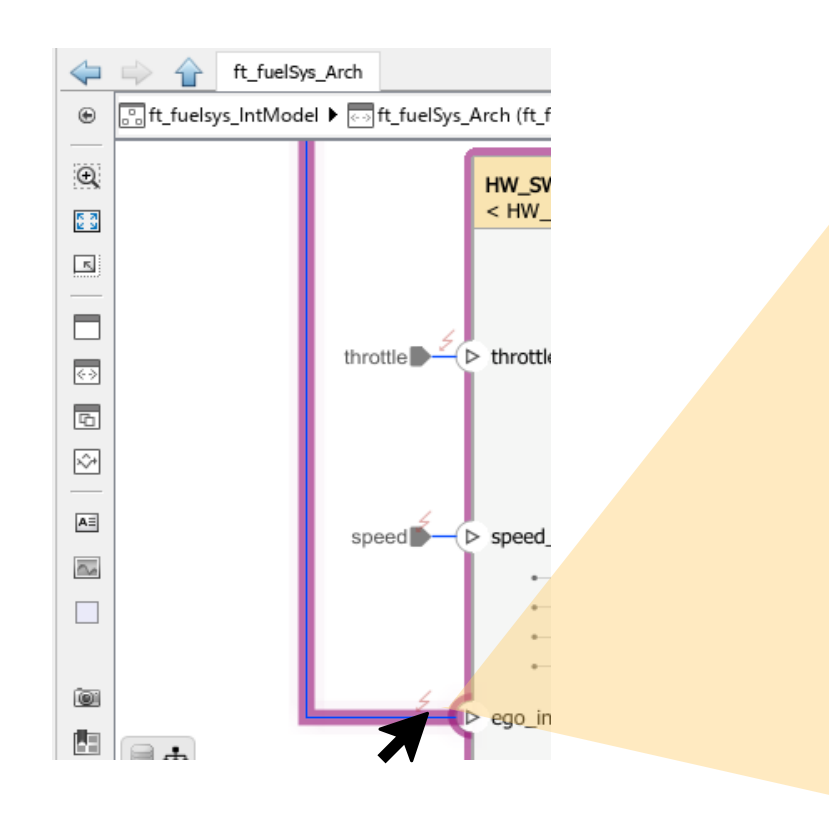

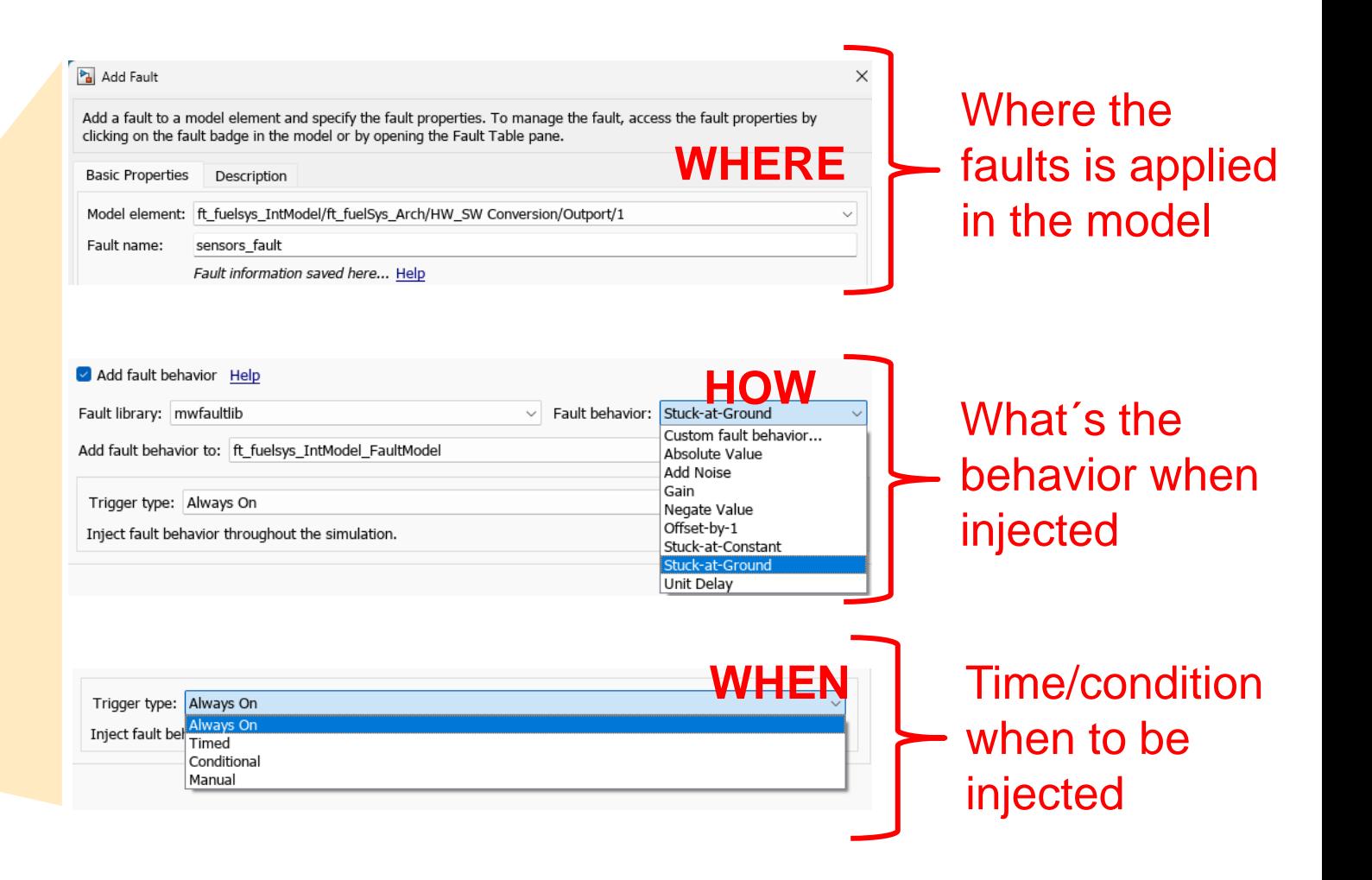

### Example Walkthrough – model faults – define the "were"

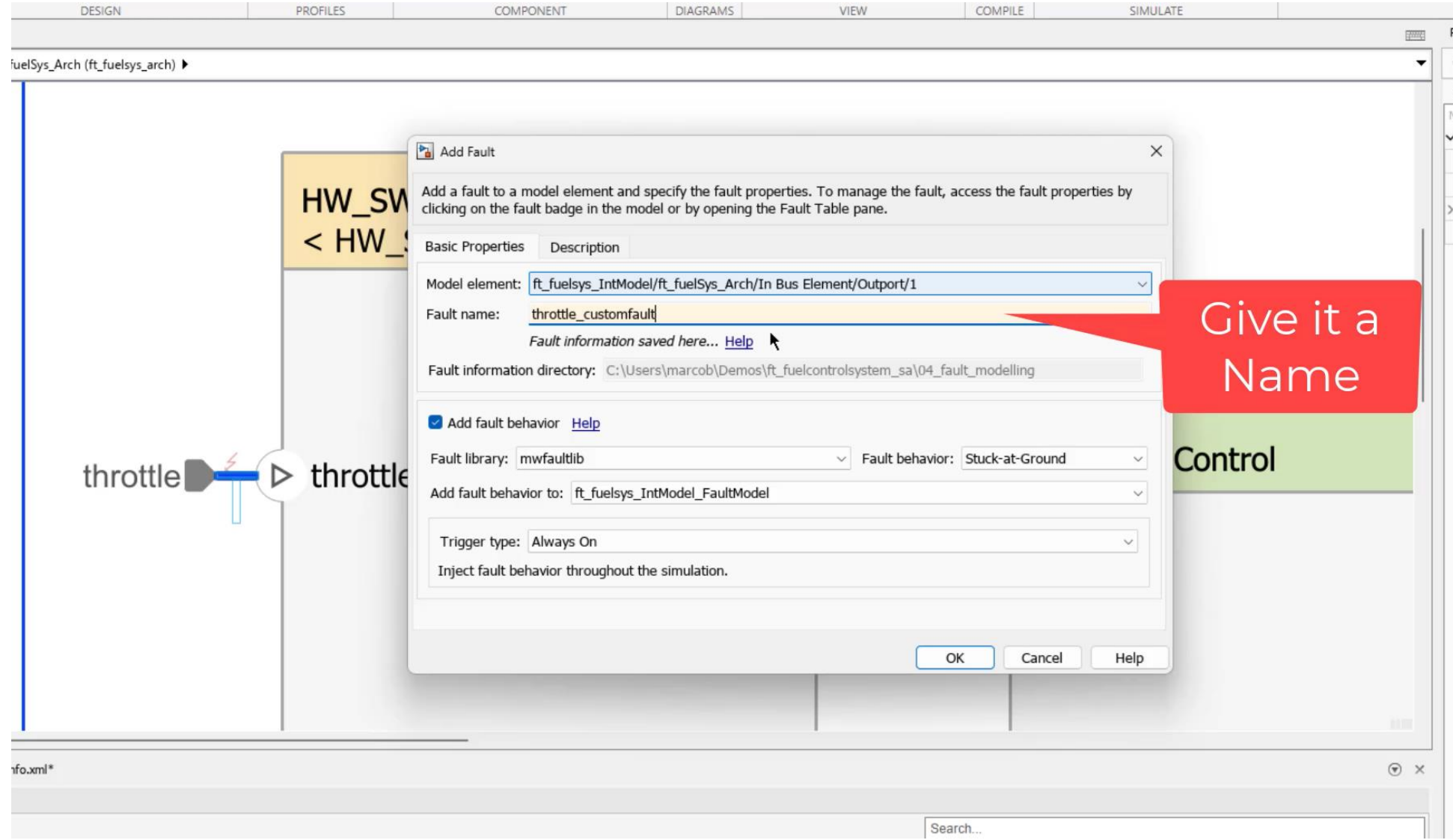

#### Example Walkthrough – model faults – define the "How"

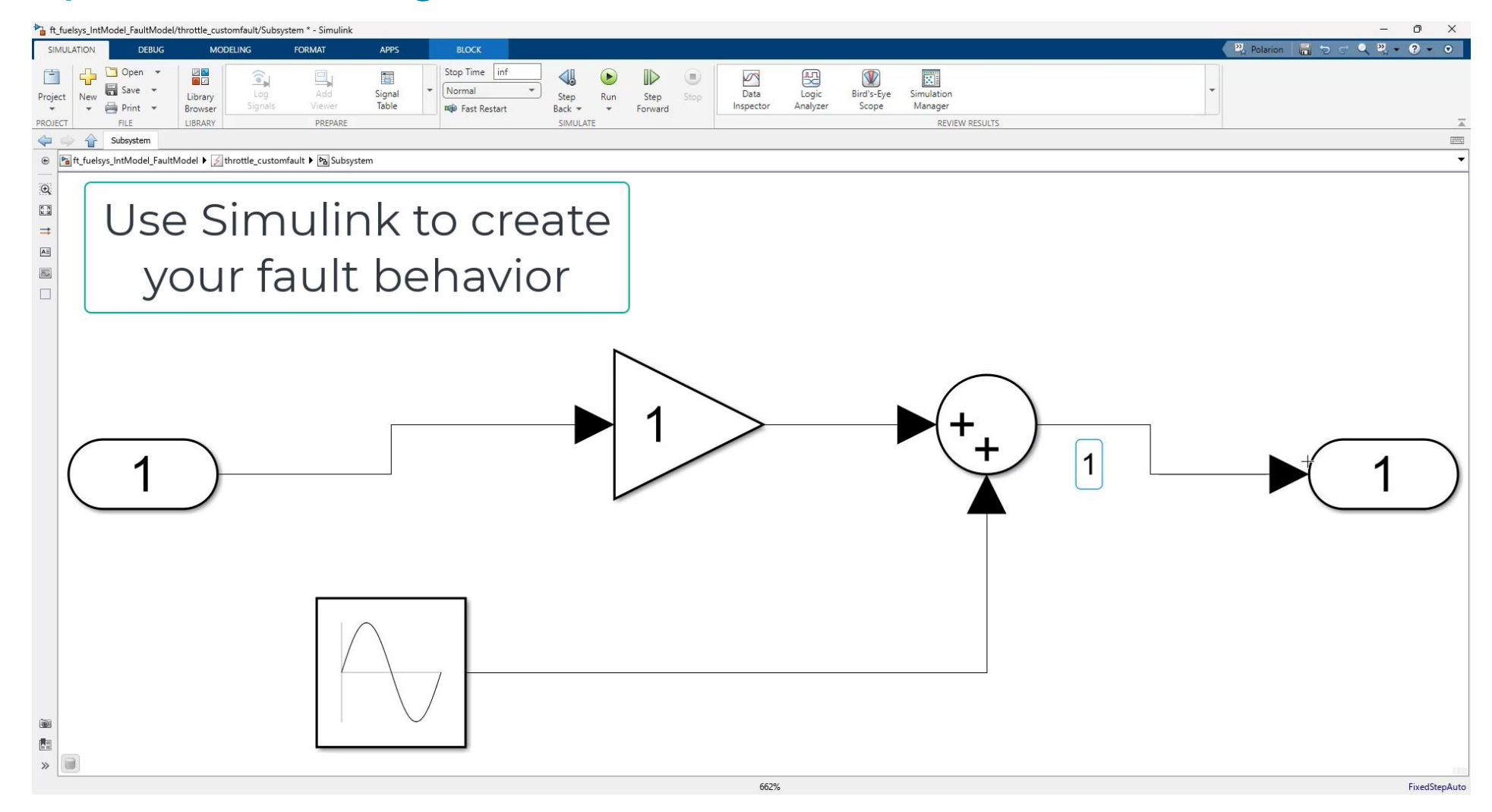

# Example Walkthrough – model faults

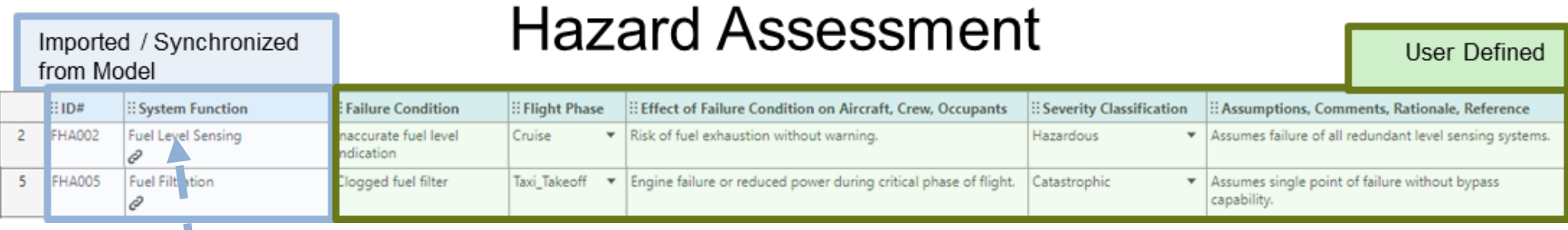

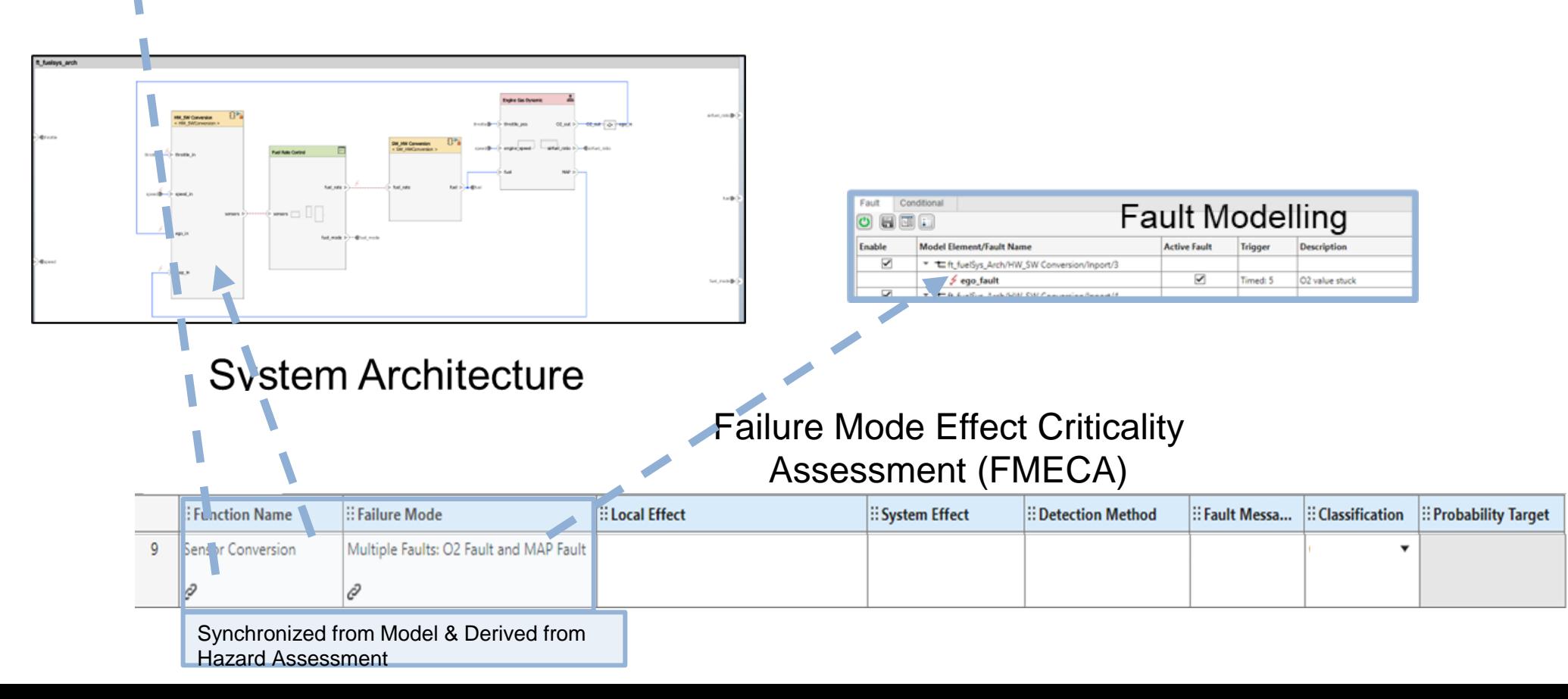

# Example Walkthrough – link detection method

Imported (Cynohronized

#### Hazard Assessment

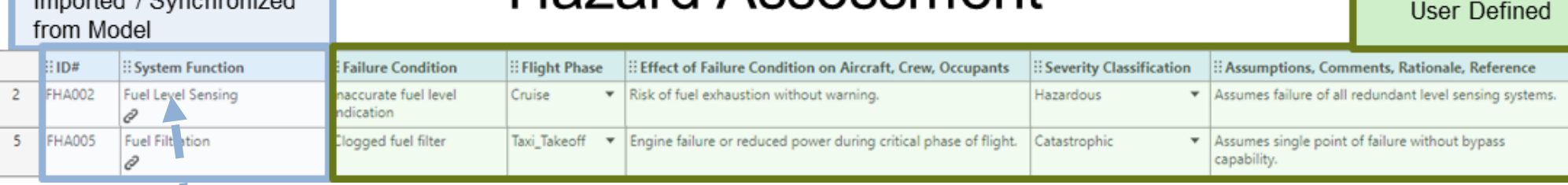

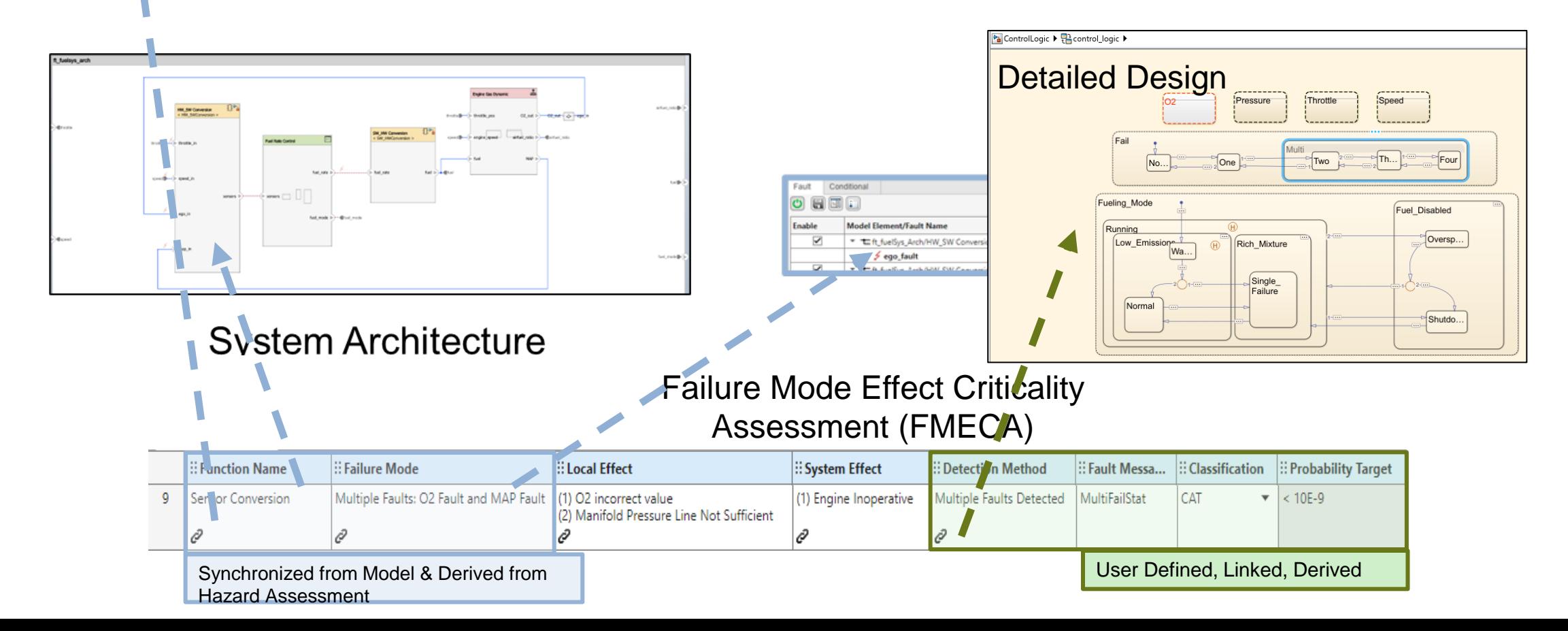

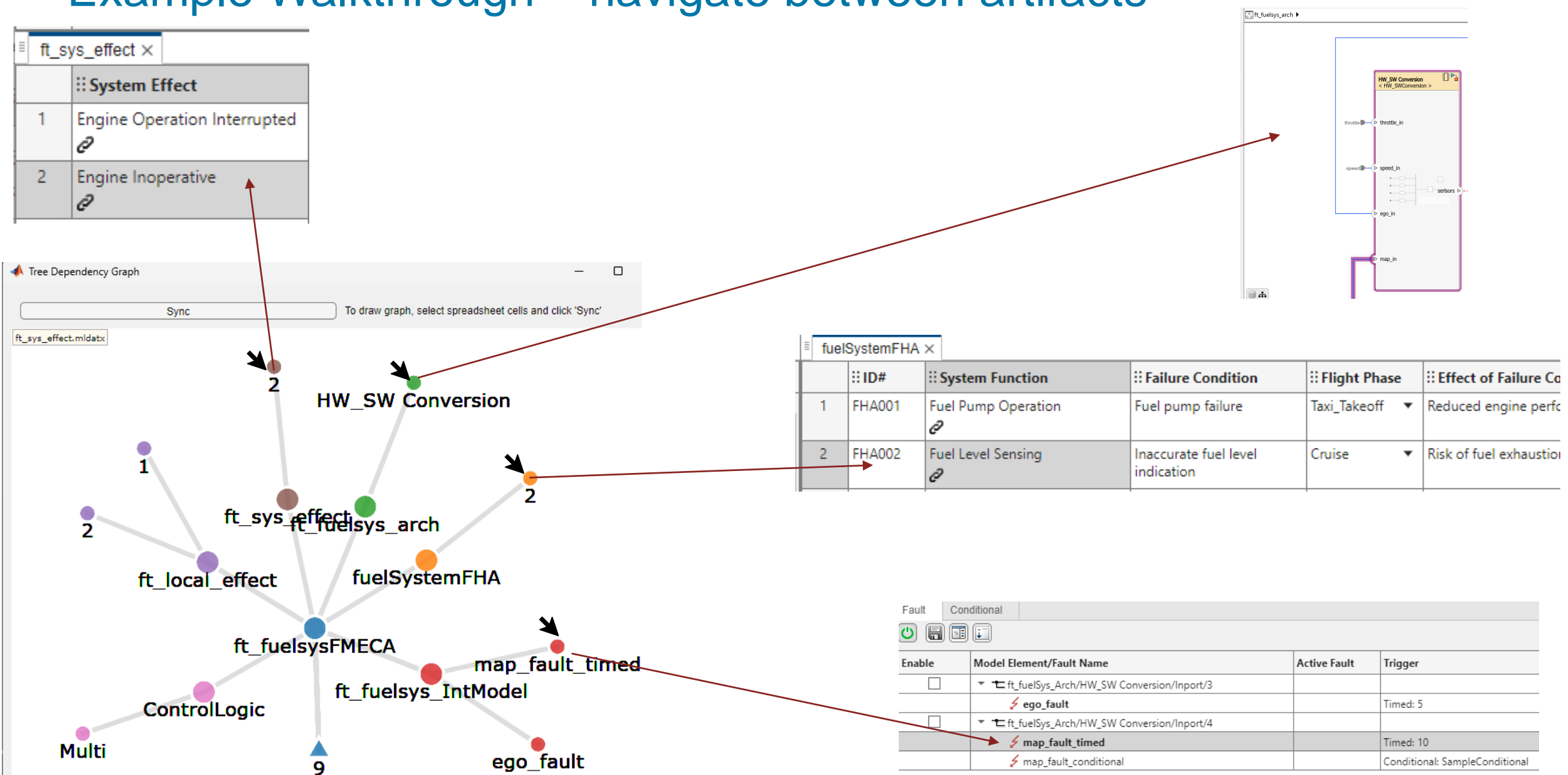

#### Example Walkthrough – navigate between artifacts

Analyze

Spreadsheet =

CAT

❶

fx Edit Callbar

Clear Flags

# Example Walkthrough – perform semantics checks

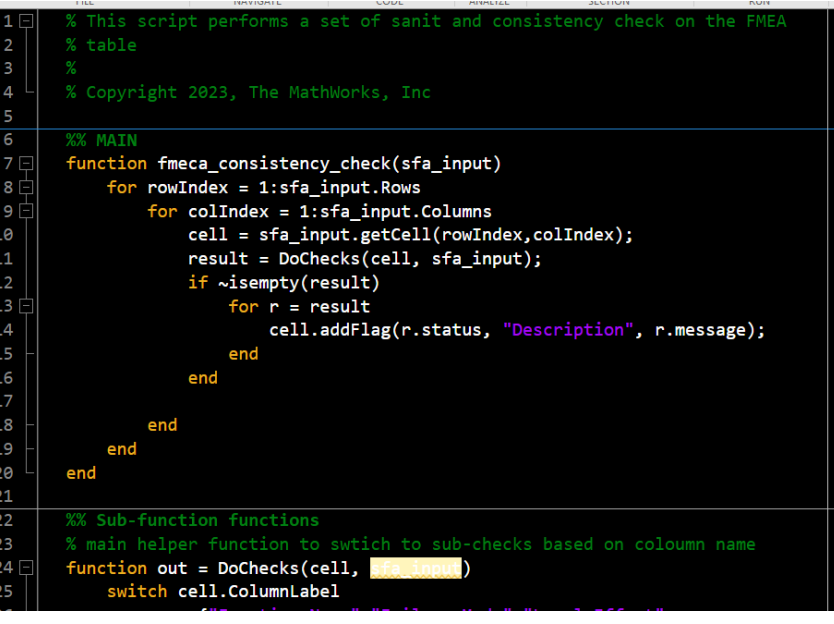

**Define your custom checks via Matlab Script**

Explore the results and check for:

- –missing links to models
- –missing information/empty cell
- –unset values

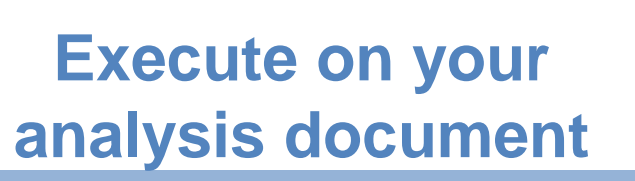

: System Effect

8

9

0

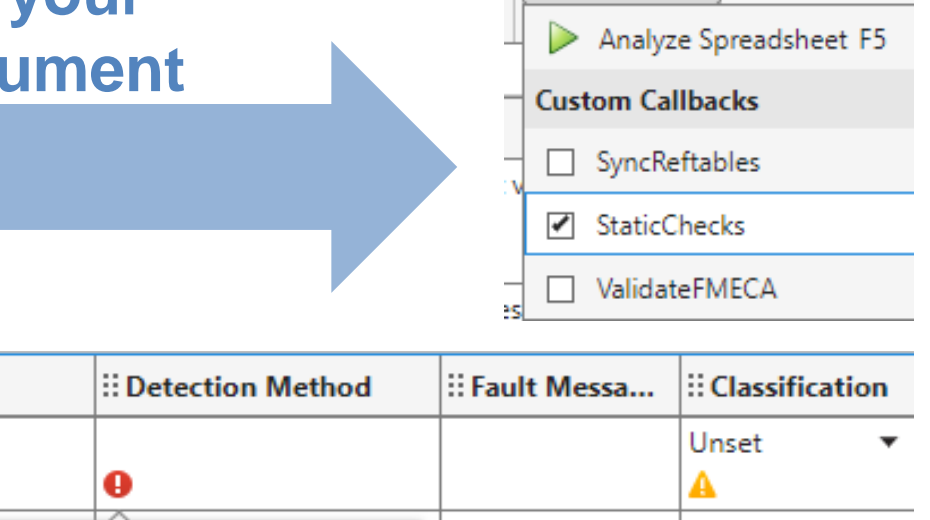

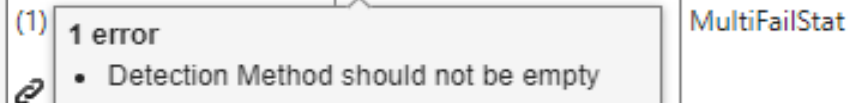

 $\overline{\phantom{a}}$ 

#### Example Walkthrough – model faults – define the "when"

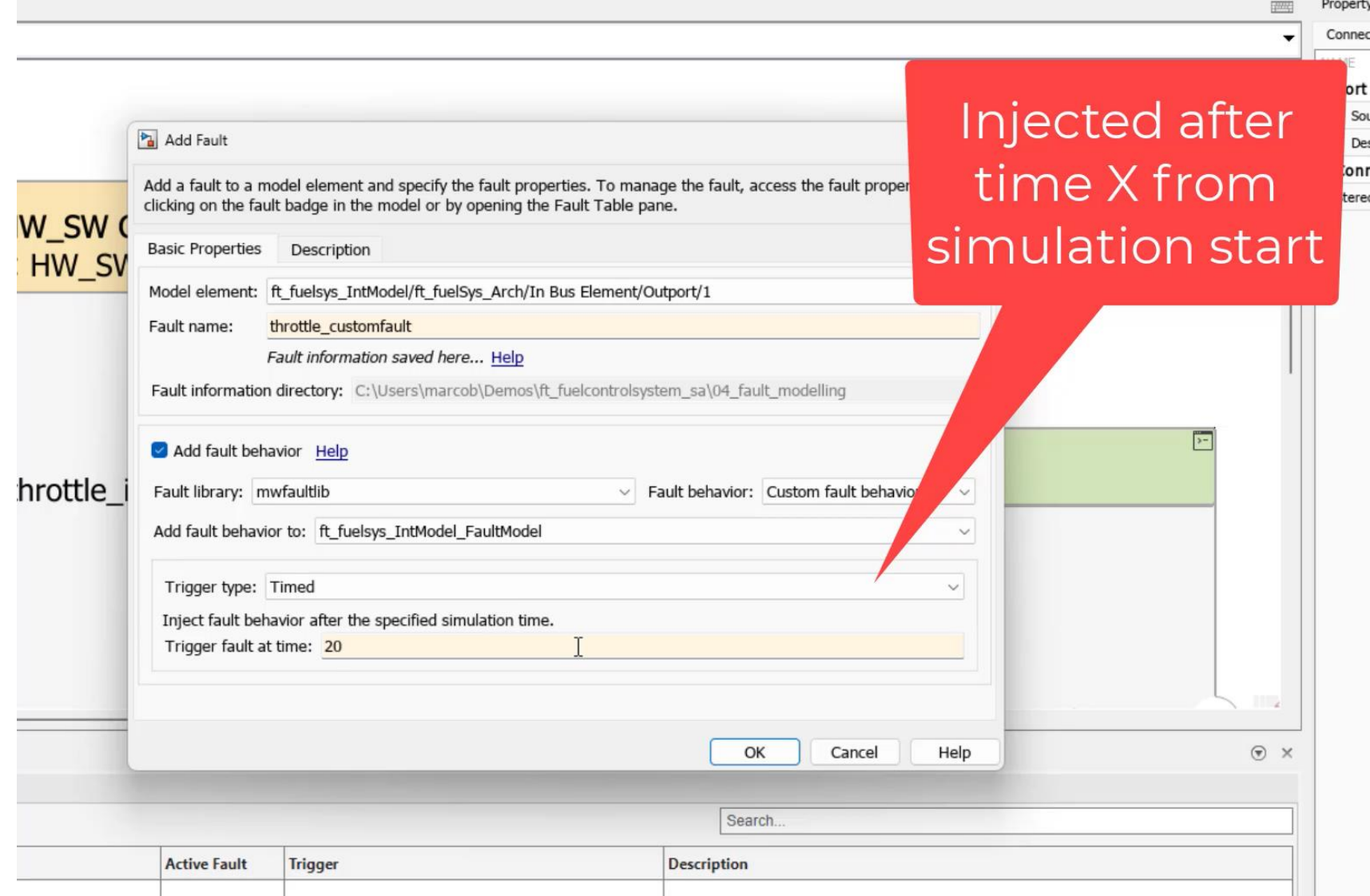

#### Example Walkthrough – model faults – define the "when"

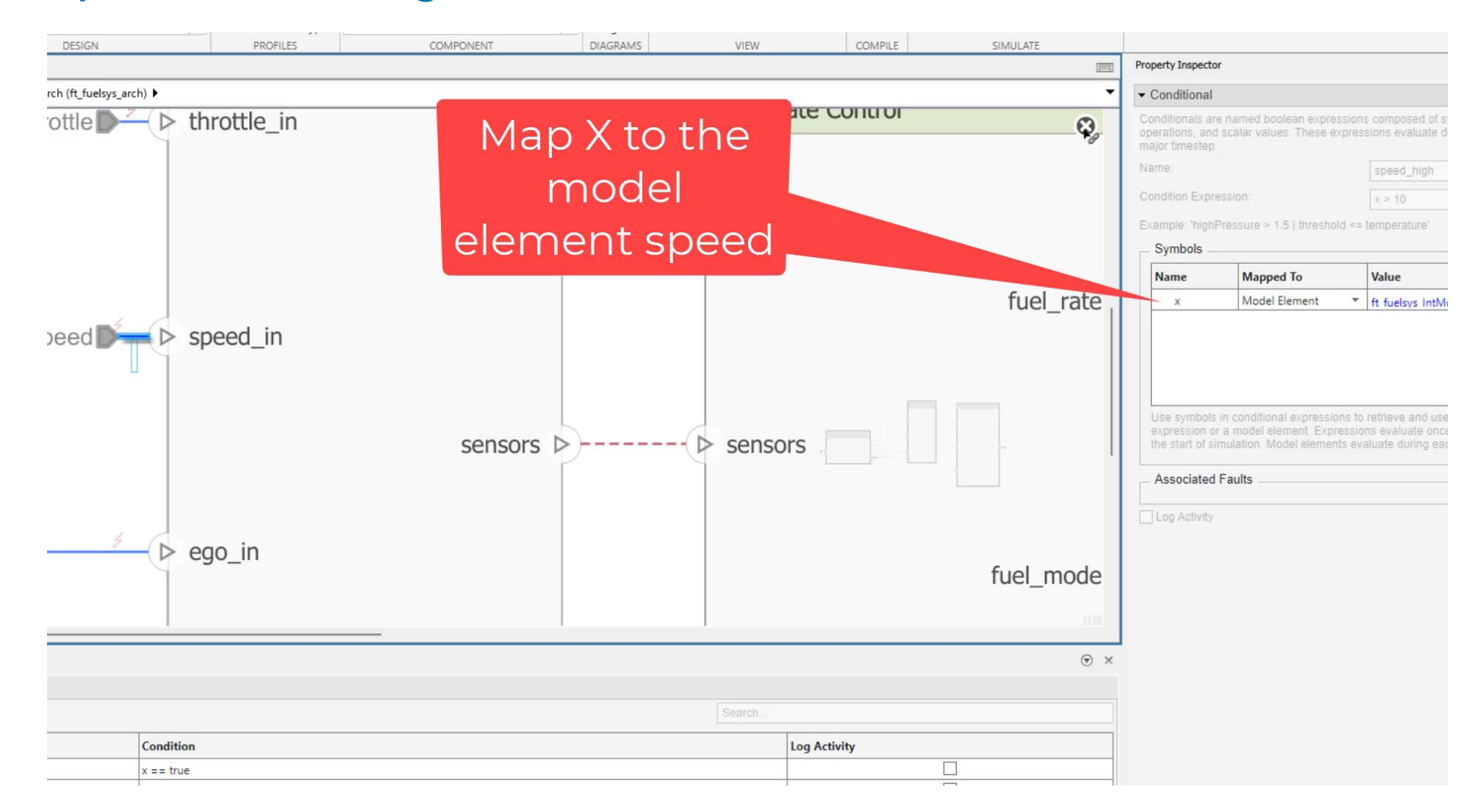

### Example Walkthrough – use simulation for validation

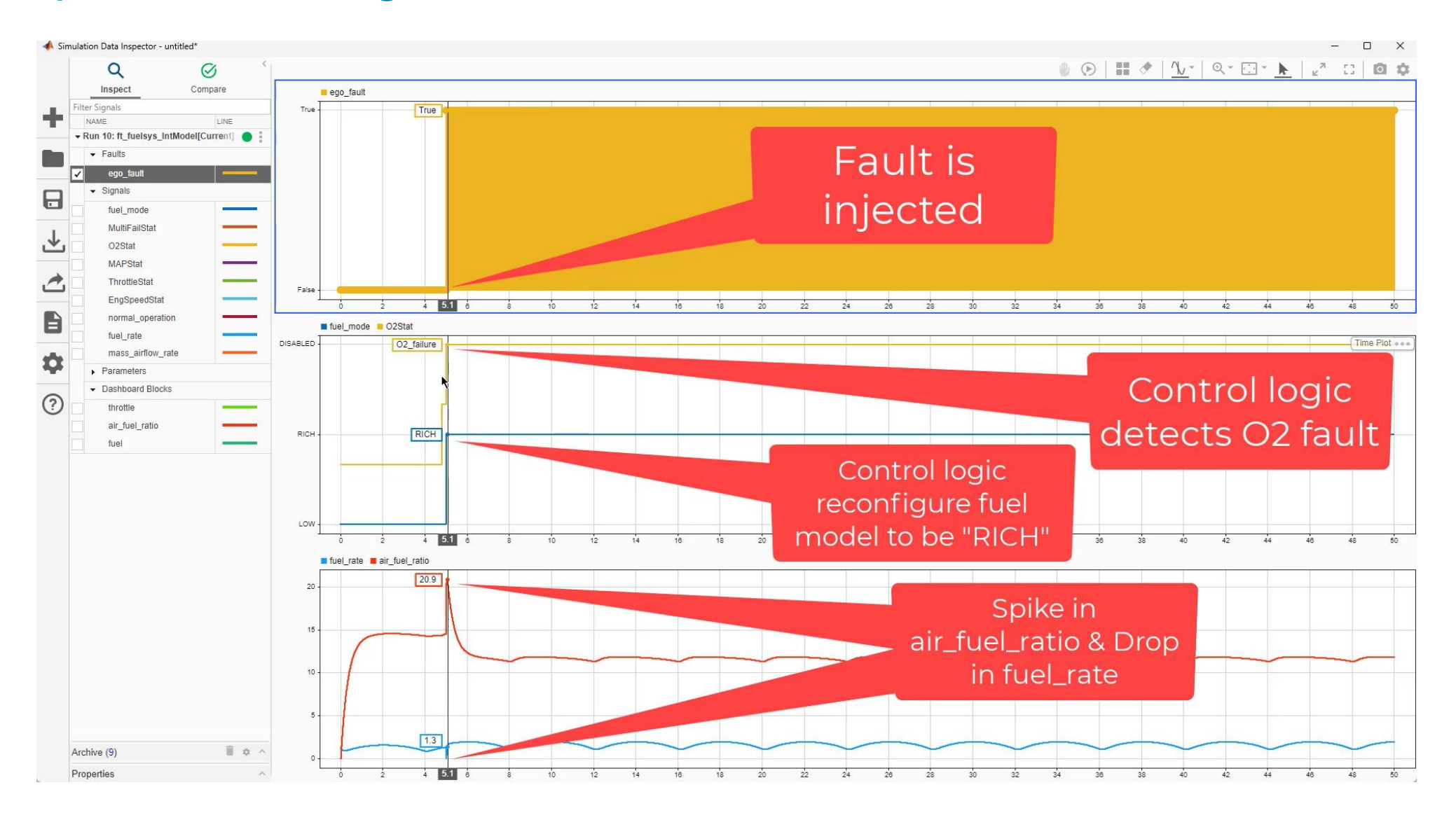

# Example Walkthrough – use simulation for validation

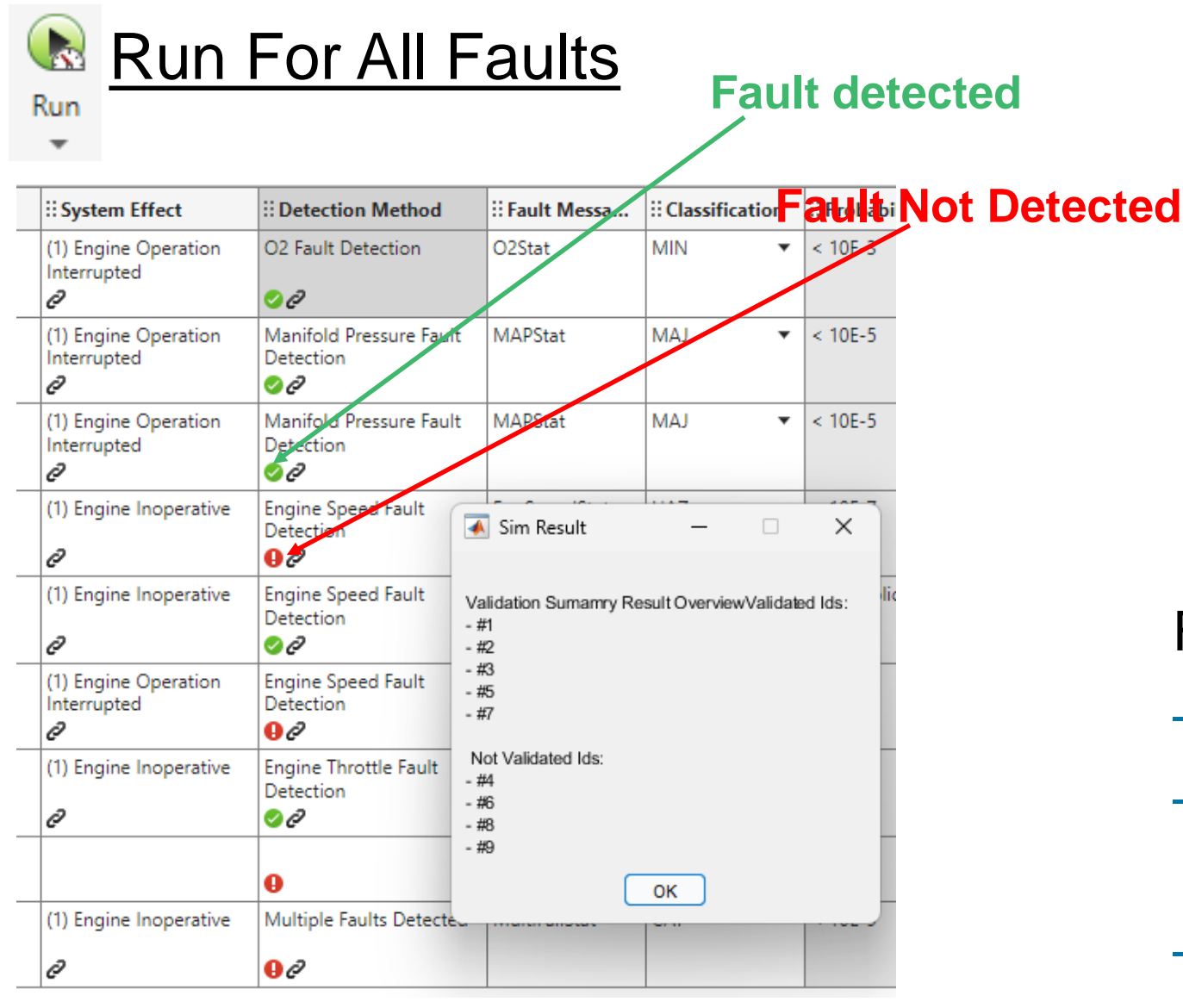

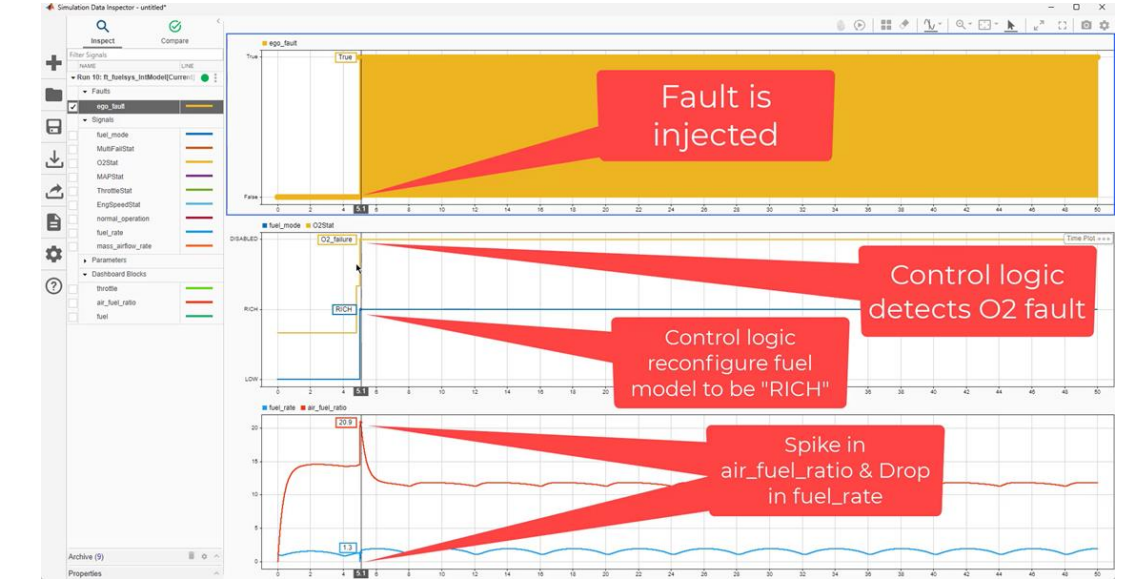

For the cases of fault not detected:

- re-run the simulation
- use data inspector to understand what is going on
- correct your design logic

# Recap – Fault Analyzer Capabilities

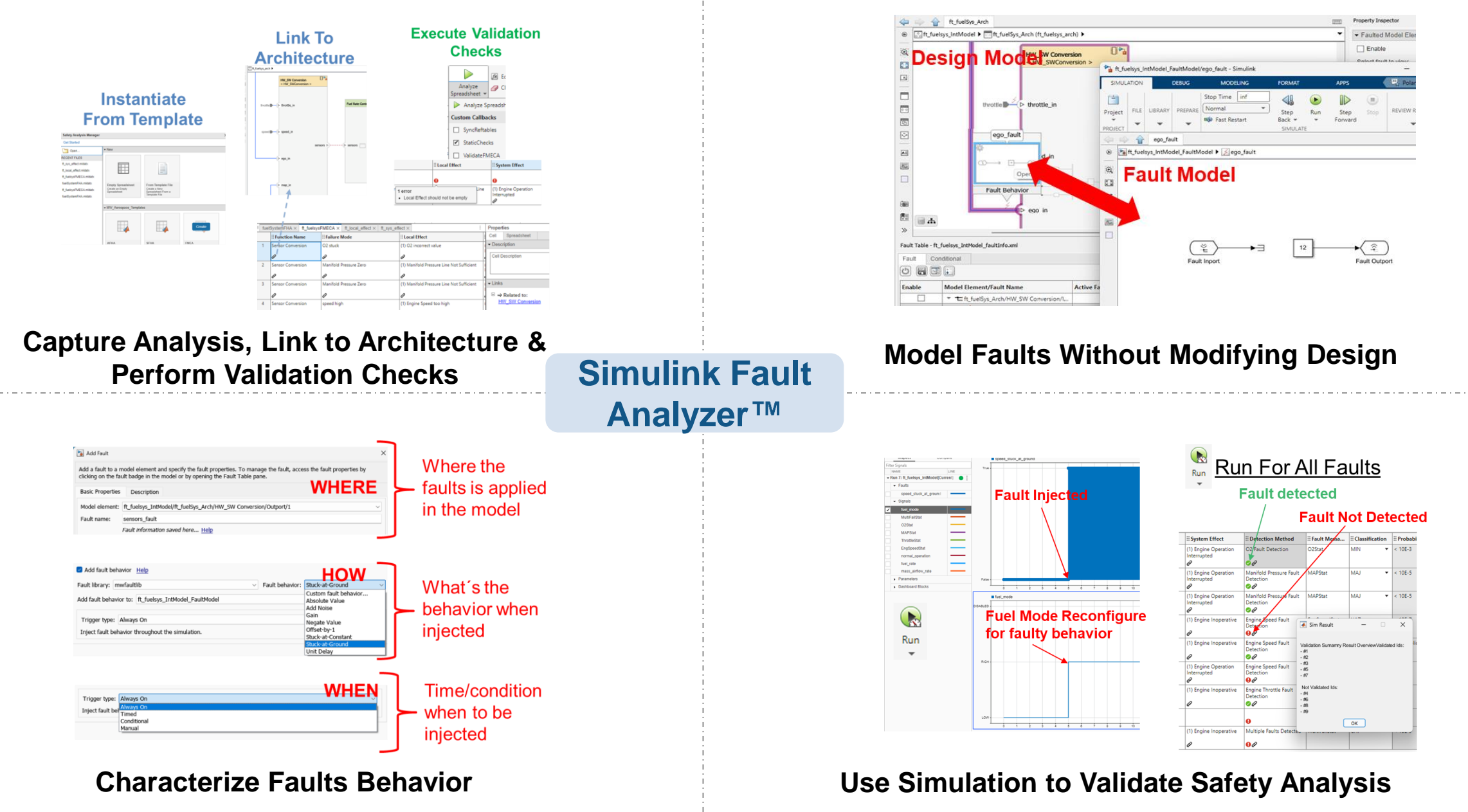

#### **MathWorks AUTOMOTIVE CONFERENCE 2024** Europe

# **Thank you**

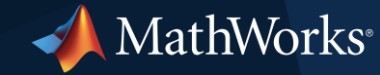

© 2024 The MathWorks, Inc. MATLAB and Simulink are registered trademarks of The MathWorks, Inc. See *mathworks.com/trademarks* for a list of additional trademarks. Other product or brand names may be trademarks or registered trademarks of their respective holders.